#### Open Elective - II: PYTHON PROGRAMMING (CS702OE) COURSE PLANNER

### I. COURSE OVERVIEW:

Python is an interpreted, object-oriented, high-level programming language with dynamic semantics. Its highlevel built in data structures, combined with dynamic typing and dynamic binding, make it very attractive for Rapid Application Development, as well as for use as a scripting or glue language to connect existing components together. Python's simple, easy to learn syntax emphasizes readability and therefore reduces the cost of program maintenance. Python supports modules and packages, which encourages program modularity and code reuse. The Python interpreter and the extensive standard library are available in source or binary form without charge for all major platforms, and can be freely distributed. Debugging Python programs is easy: a bug or bad input will never cause a segmentation fault. Instead, when the interpreter discovers an error, it raises an exception. When the program doesn't catch the exception, the interpreter prints a stack trace. On the other hand, often the quickest way to debug a program is to add a few print statements to the source: the fast edit-test-debug cycle makes this simple approach very effective.

Python Programming is intended for software engineers, systems analysts, program managers and user support personnel who wish to learn the Python programming language. This Python for beginners training course leads the students from the basics of writing and running Python scripts to more advanced features such as file operations, regular expressions, working with binary data, and using the extensive functionality of Python modules. Extra emphasis is placed on features unique to Python, such as tuples, array slices, and output formatting.

This course PYTHON PROGRAMMING is an essential part of any Computer-Science education. To master the fundamentals of writing Python scripts, learn core Python scripting elements such as variables and flow control structures, discover how to work with lists and sequence data, write Python functions to facilitate code reuse ,use Python to read and write files, make their code robust by handling errors and exceptions properly, work with the Python standard library, explore Python's object-oriented features , search text using regular expressions and finally working with GUI (Graphical User Interfaces)

### II. PRE-REQUISITES:

• A course on "Programming for Problem Solving using C".

# III. COURSE OBJECTIVIES:

1.Learn Syntax and Semantics and create Functions in Python.

2.Handle Strings and Files in Python.

3.Understand Lists, Dictionaries and Regular expressions in Python.

4. Implement Object Oriented Programming concepts in Python.

### 5. Build Web Services and introduction to Network and Database Programming in Python.

# IV.COURSE LEARNING COUCOMES (CLOs):

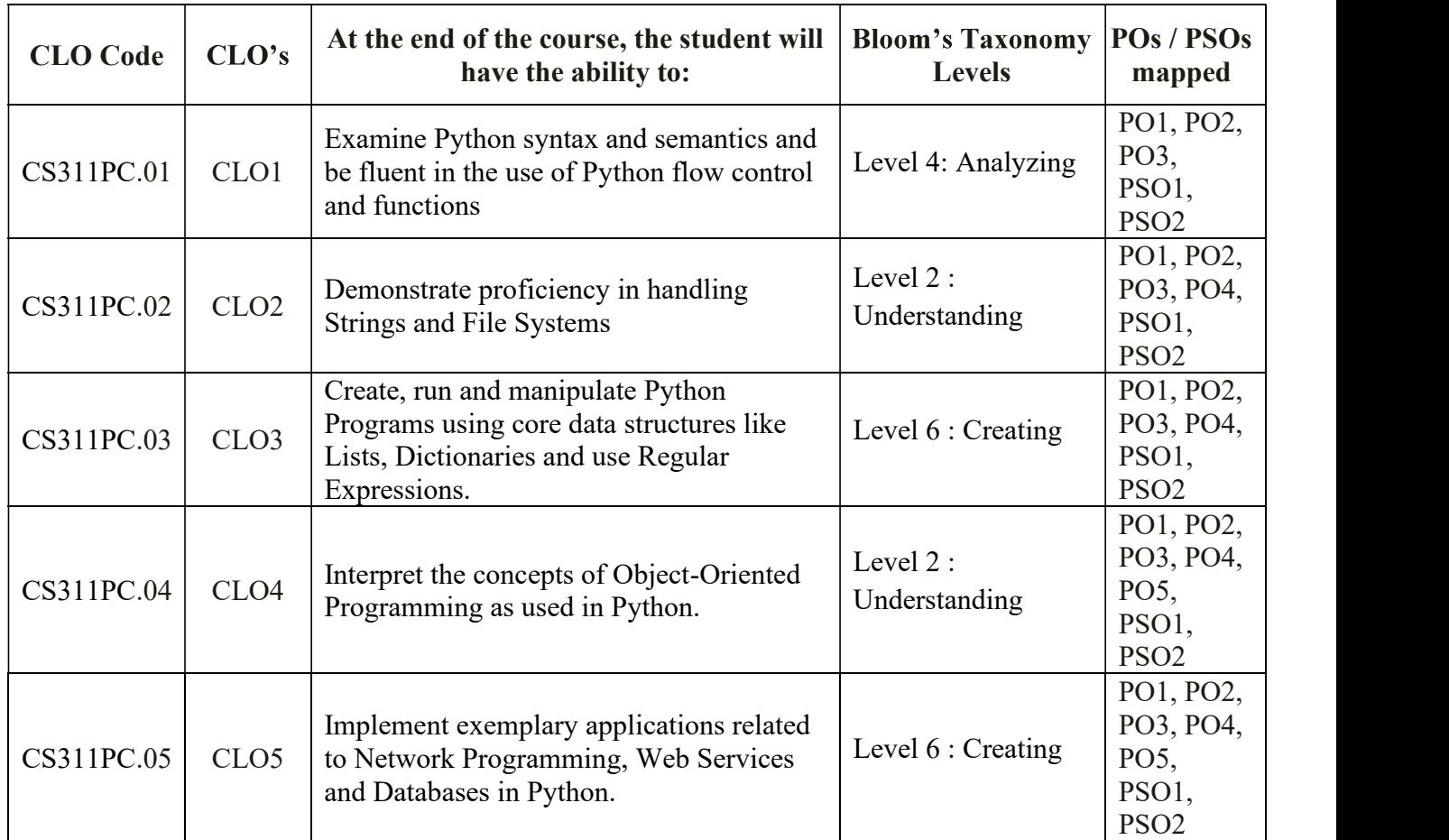

# V. HOW PROGRAM OUTCOMES ARE ASSESSED:

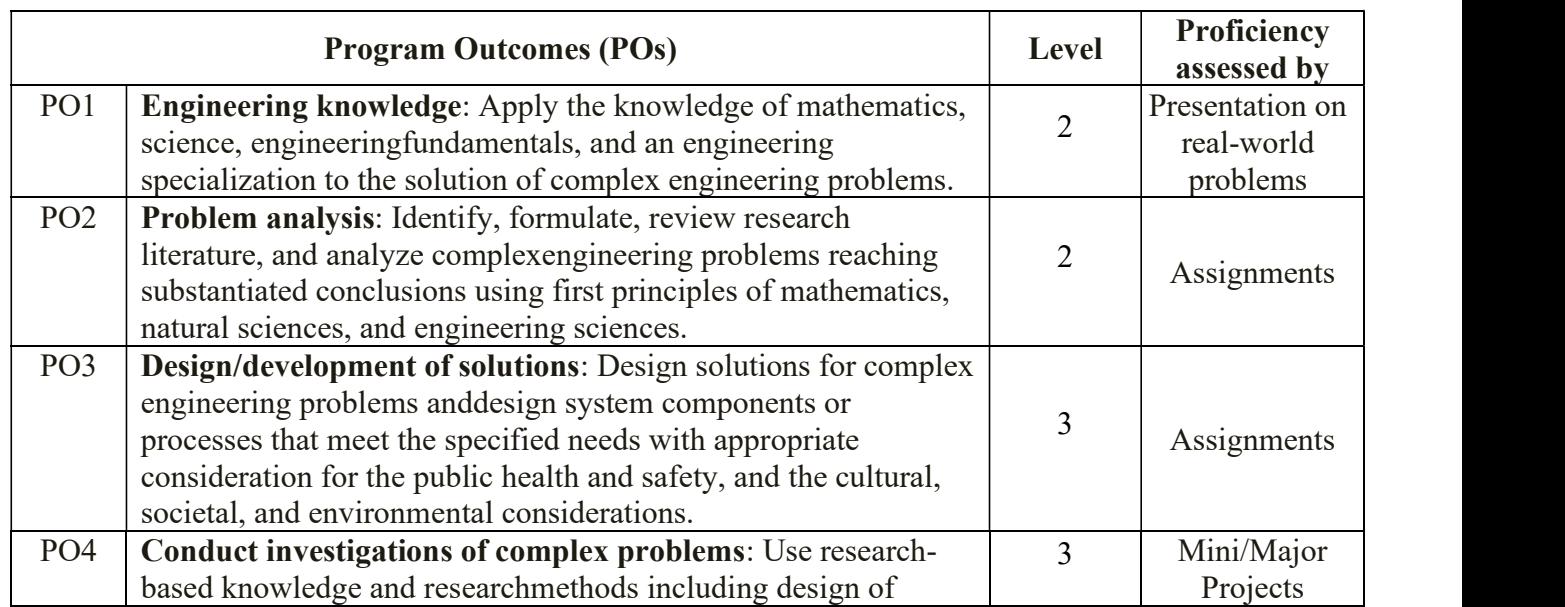

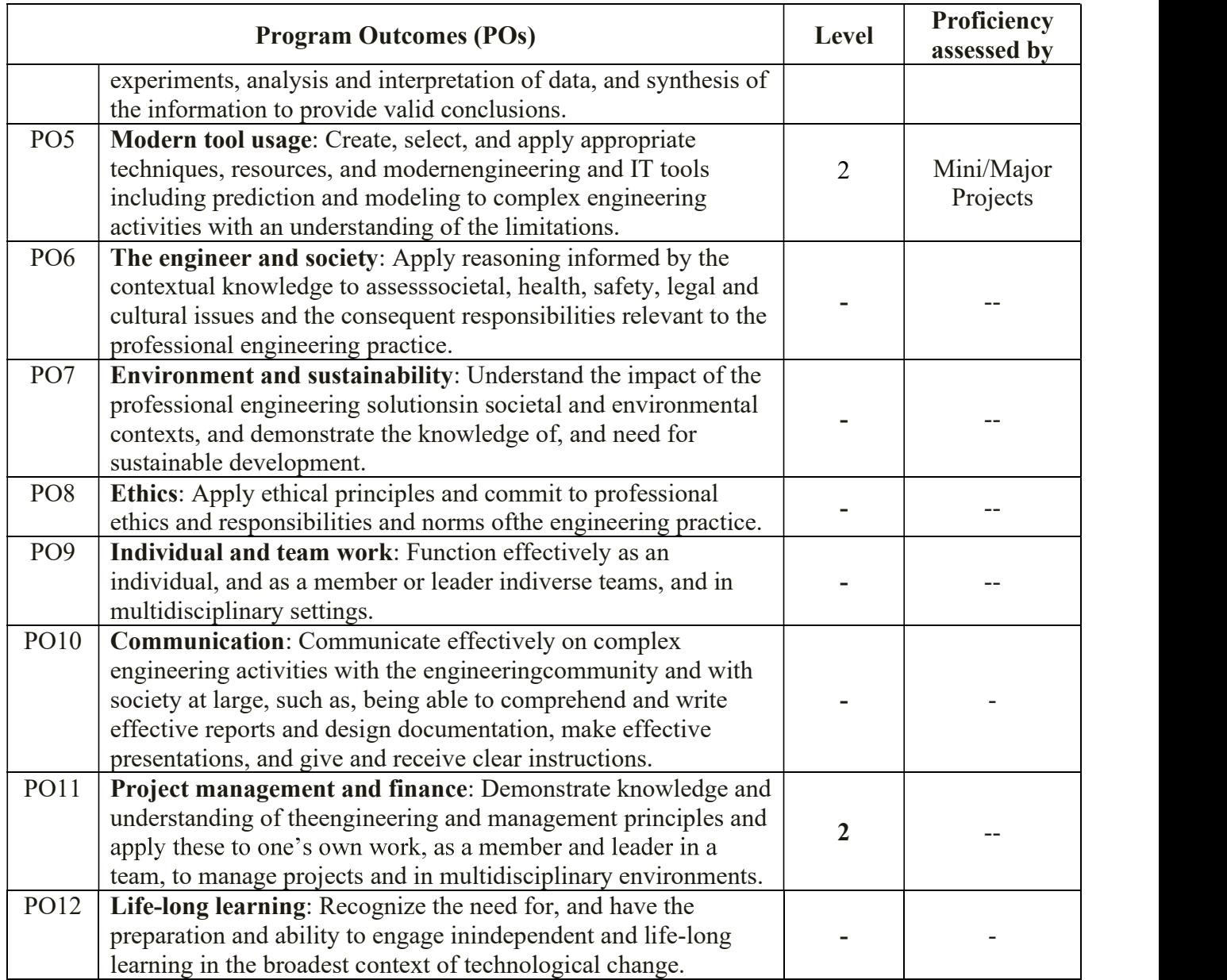

# VI.HOW PROGRAM SPECIFIC OUTCOMES ARE ASSESSED:

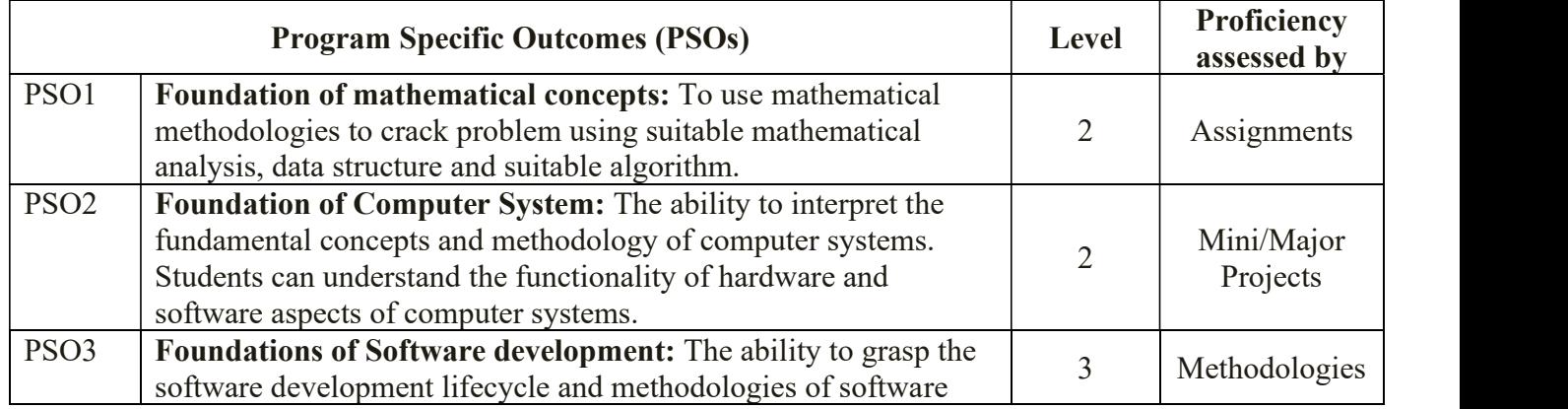

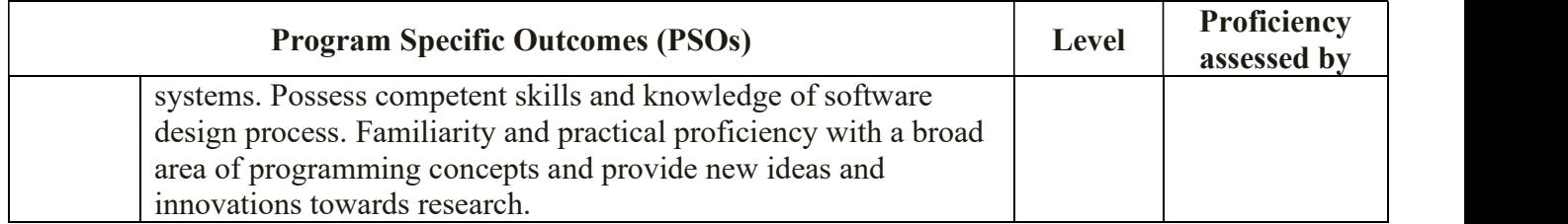

### VII. MAPPING COURSE OUTCOMES LEADING TO THE ACHIEVEMENT OF PROGRAM OUTCOMES AND PROGRAM SPECIFIC OUTCOMES:

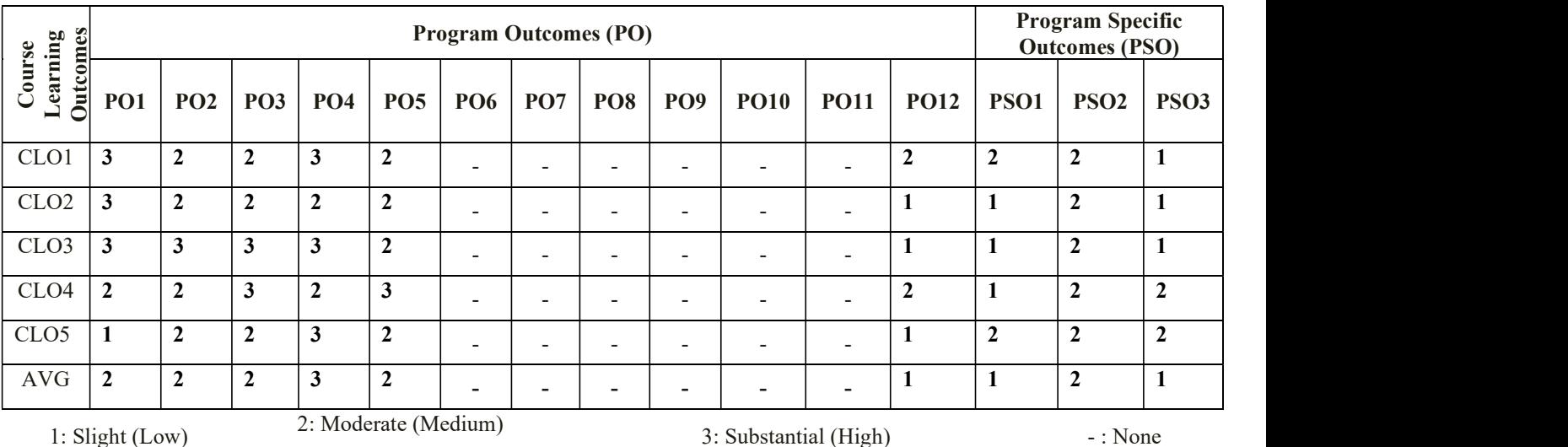

# VIII. SYLLABUS:

### UNIT-I

Python Basics, Objects- Python Objects, Standard Types, Other Built-in Types, Internal Types, Standard Type Operators, Standard Type Built-in Functions, Categorizing the Standard Types, Unsupported Types Numbers - Introduction to Numbers, Integers, Floating Point Real Numbers, Complex Numbers, Operators, Built-in Functions, Related Modules Sequences - Strings, Lists, and Tuples, Mapping and Set Types

### UNIT-II

FILES: File Objects, File Built-in Function [ open() ], File Built-in Methods, File Built-in Attributes, Standard Files, Command-line Arguments, File System, File Execution, Persistent Storage Modules, Related Modules Exceptions: Exceptions in Python, Detecting and Handling Exceptions, Context Management, \*Exceptions as Strings, Raising Exceptions, Assertions, Standard Exceptions, \*Creating Exceptions, Why Exceptions (Now)?, Why Exceptions at All?, Exceptions and the sys Module, Related Modules: Modules and Files, Namespaces, Importing Modules, Importing Module Attributes, Module Built-in Functions, Packages, Other Features of Modules

# UNIT-III

Regular Expressions: Introduction, Special Symbols and Characters, Res and Python Multithreaded Programming: Introduction, Threads and Processes, Python, Threads, and the Global Interpreter Lock, Thread Module, Threading Module, Related Modules

### UNIT-IV

GUI Programming: Introduction, Tkinter and Python Programming, Brief Tour of Other GUIs, Related Modules and Other GUIs WEB Programming: Introduction, Wed Surfing with Python, Creating Simple Web Clients, Advanced Web Clients, CGI-Helping Servers Process Client Data, Building CGI Application Advanced CGI, Web (HTTP) Servers

### UNIT-V

Database Programming: Introduction, Python Database Application Programmer's Interface (DB-API), Object Relational Managers (ORMs), Related Modules

### TEXT BOOK:

1. Core Python Programming, Wesley J. Chun, Second Edition, Pearson.

### REFERENCE BOOK:

1.Think Python, Allen Downey, Green Tea Press

- 2. Introduction to Python, Kenneth A. Lambert, Cengage
- 3. Python Programming: A Modern Approach, VamsiKurama, Pearson
- 4. Learning Python, Mark Lutz, O'Really.

### NPTEL RESOURCES:

1. NOC: Machine Learning, ML (Video):

https://nptel.ac.in/courses/106106202/

1. NOC: Introduction to Machine Learning (Video):

https://nptel.ac.in/courses/106105152/

2. NOC: Introduction to Machine Learning (Course sponsored by Aricent) (Video):

https://nptel.ac.in/courses/106106139/

### GATE SYLLABUS: NOT APPLICABLE

### IES SYLLABUS: NOT APPLICABLE

### XI. LESSON PLAN

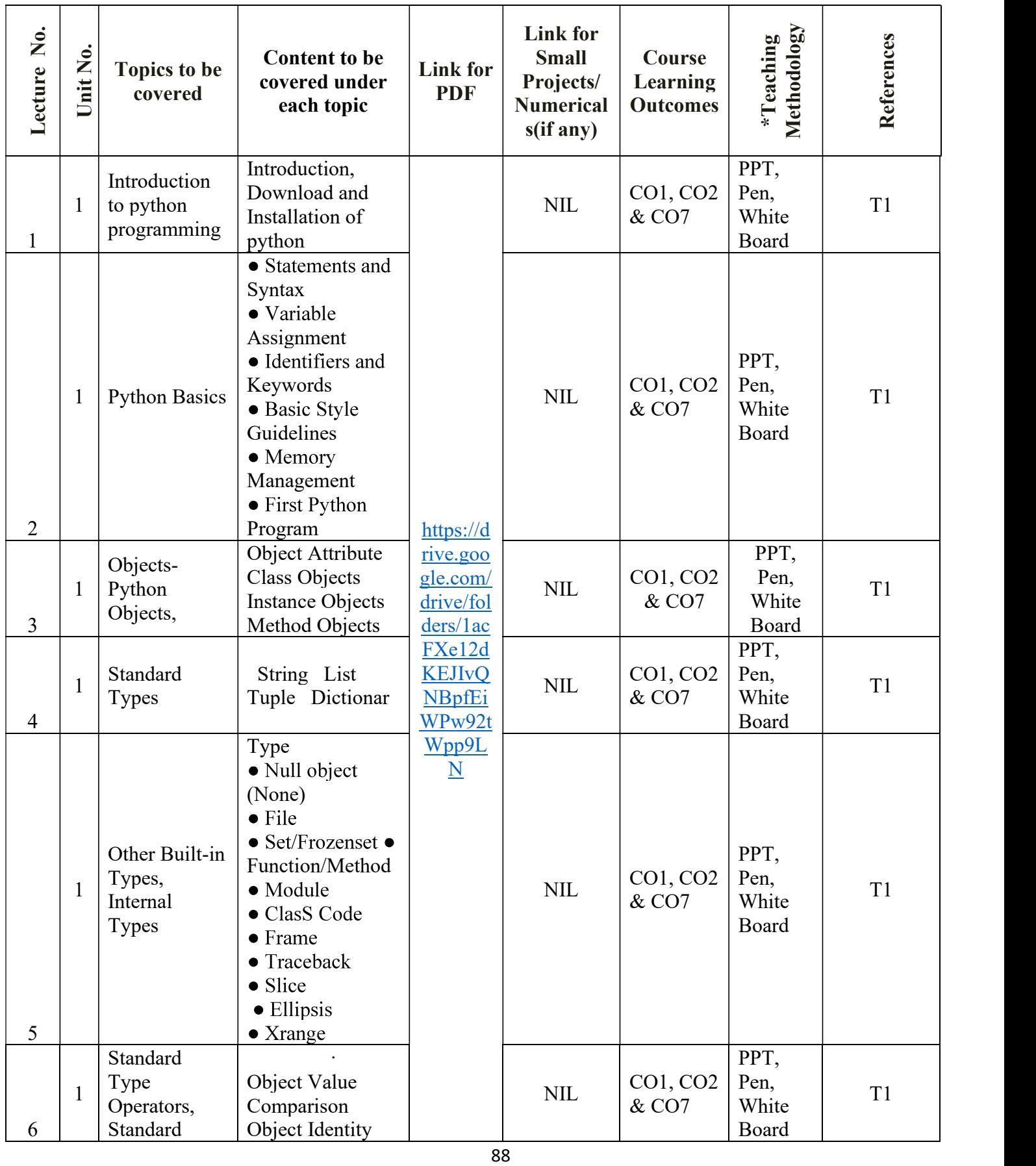

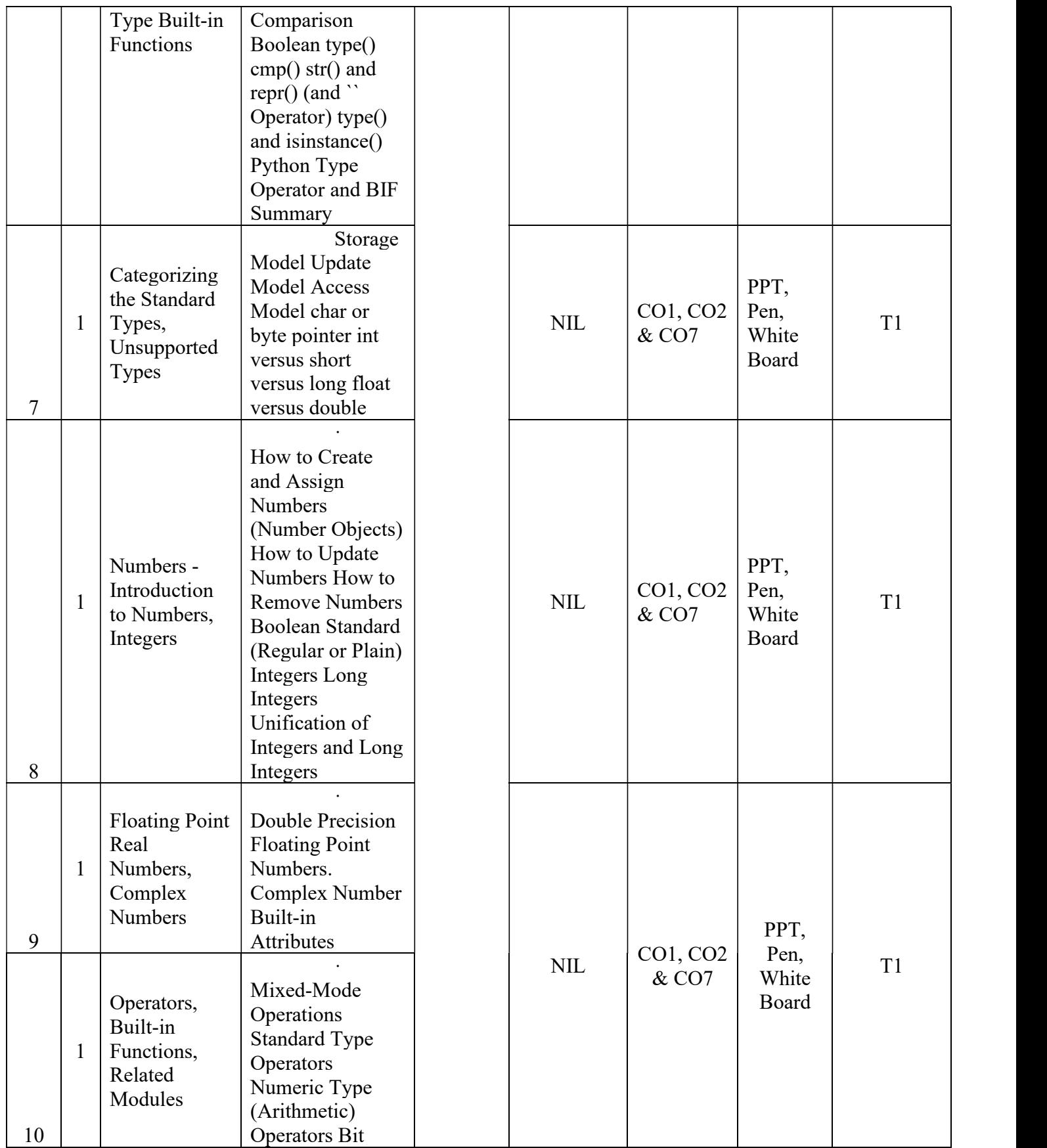

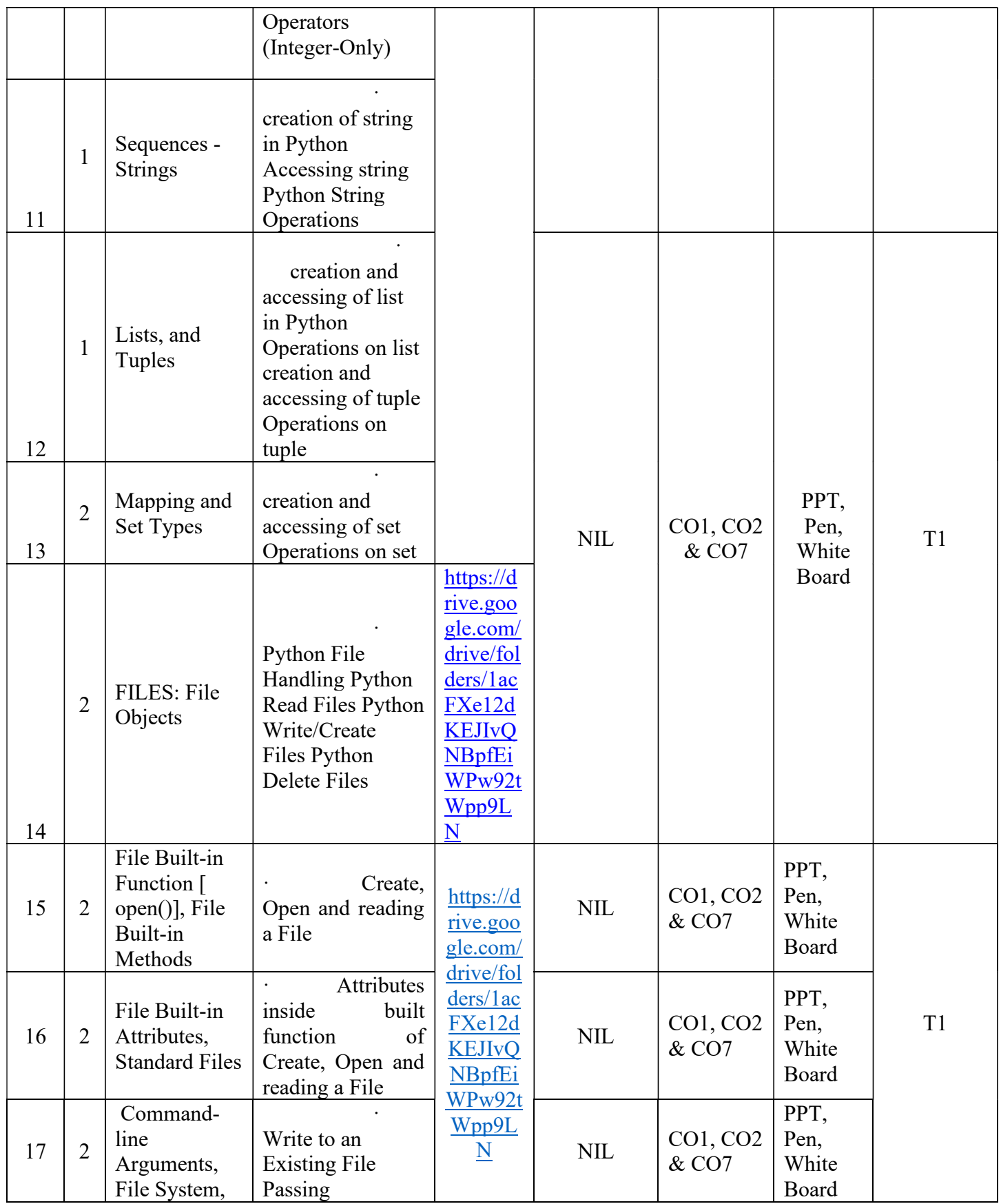

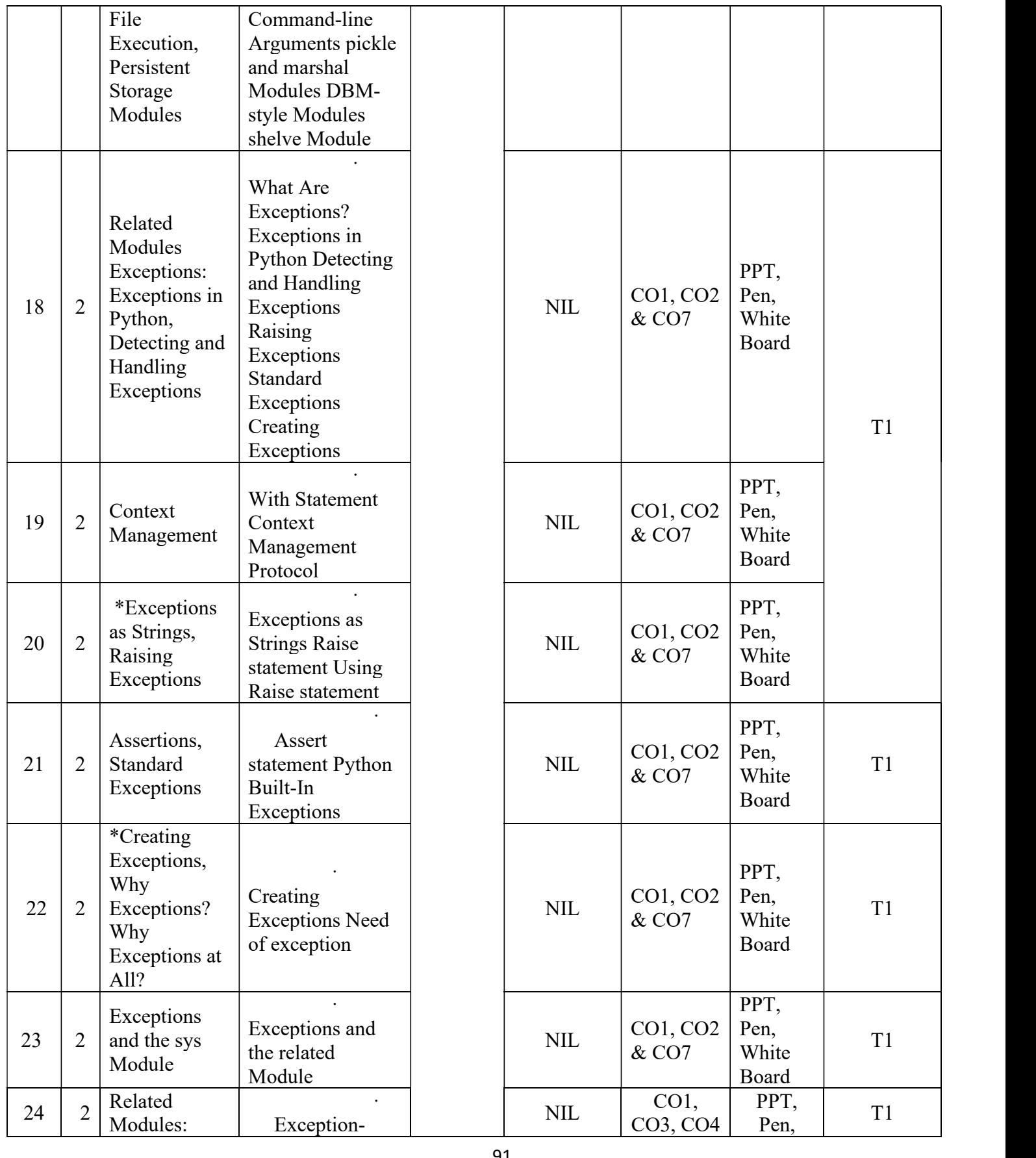

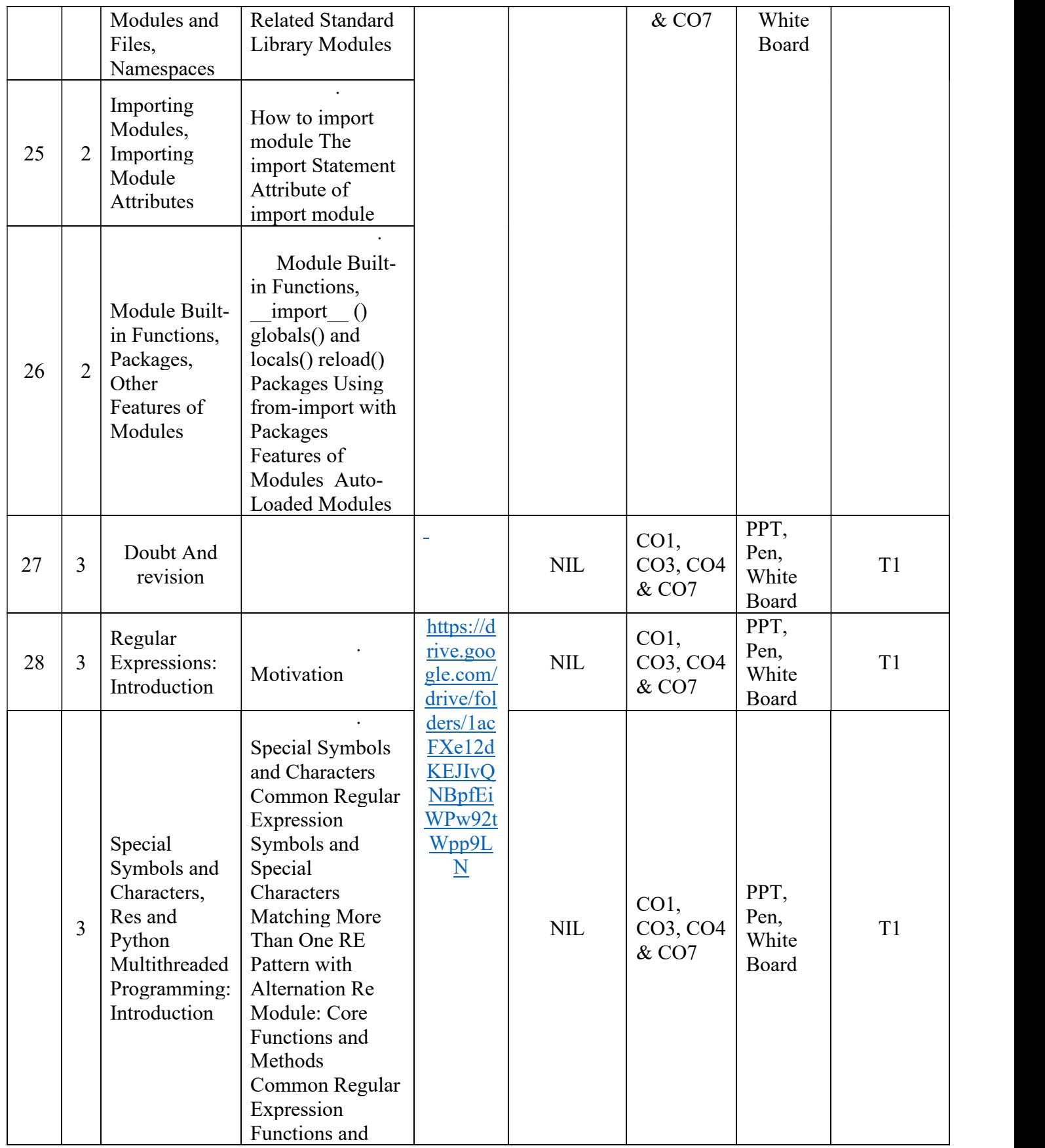

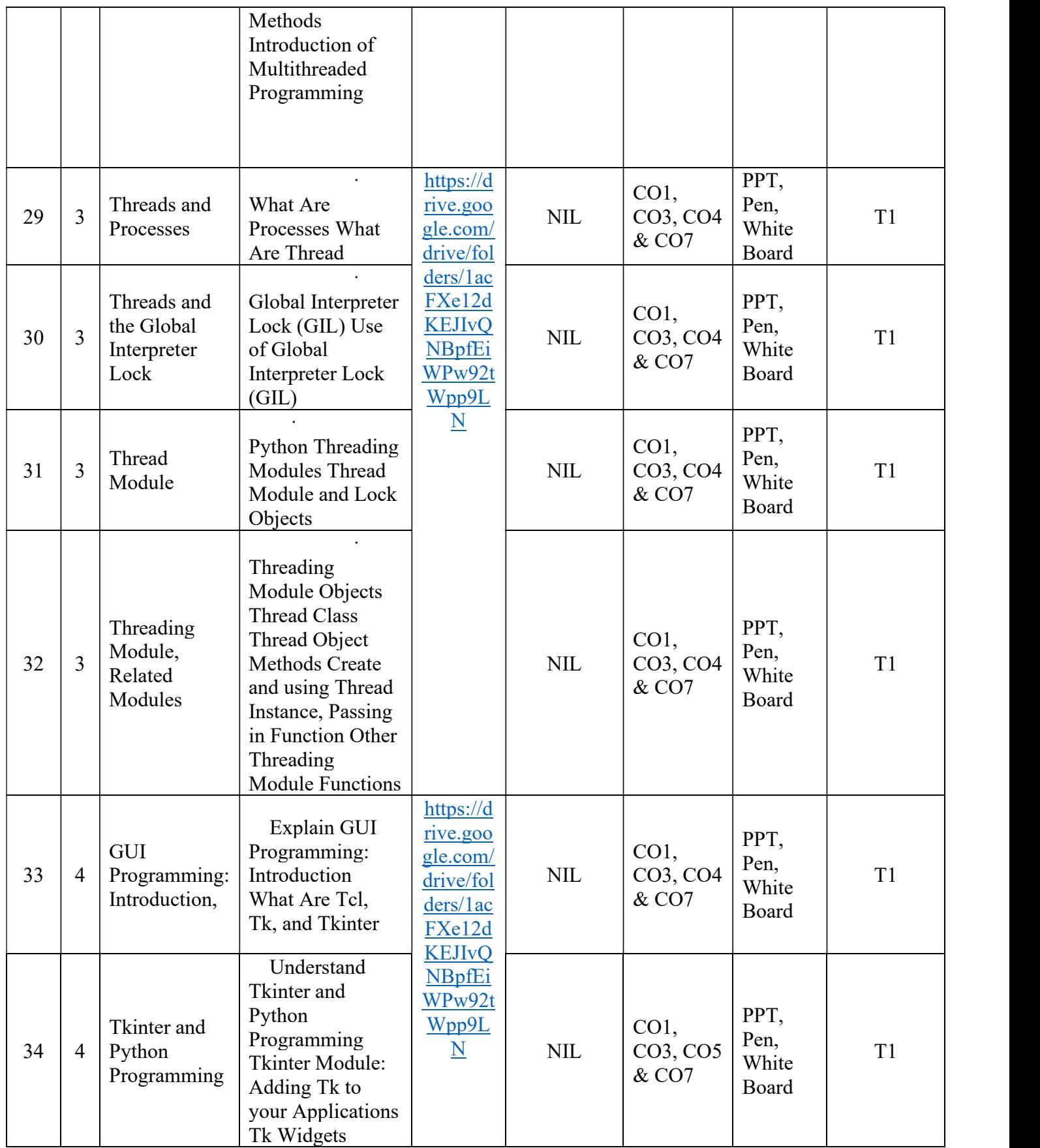

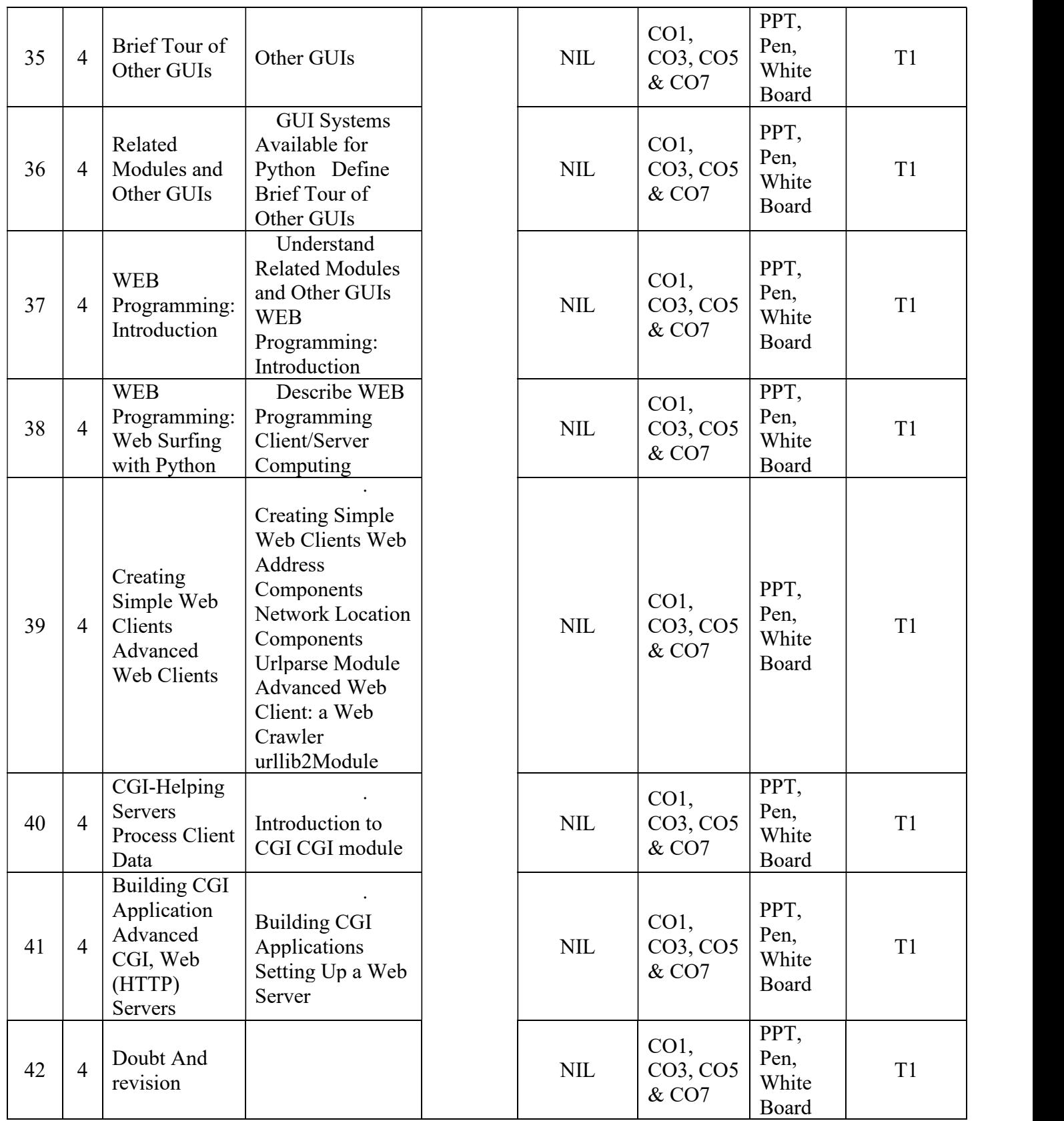

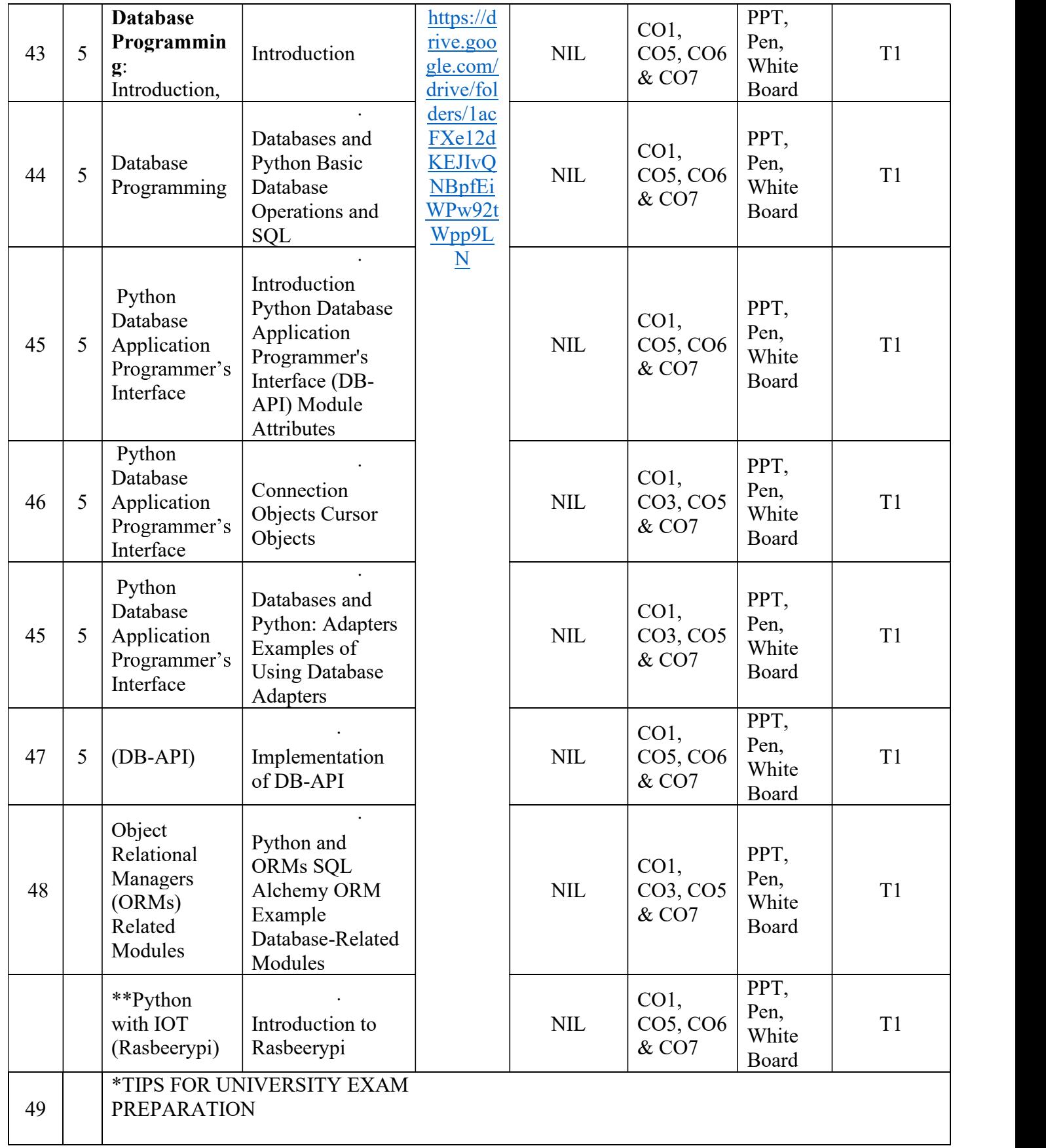

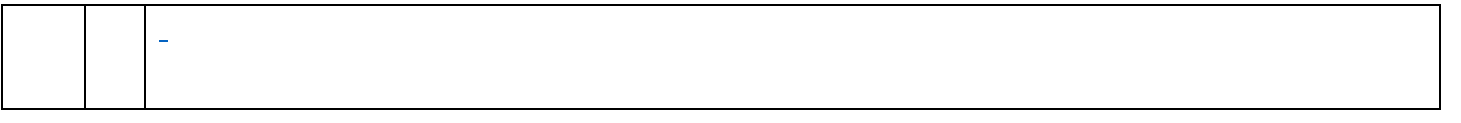

### XII. Mapping Course Outcomes Leading to the Achievement of Program Outcomes and Program Specific Outcomes:

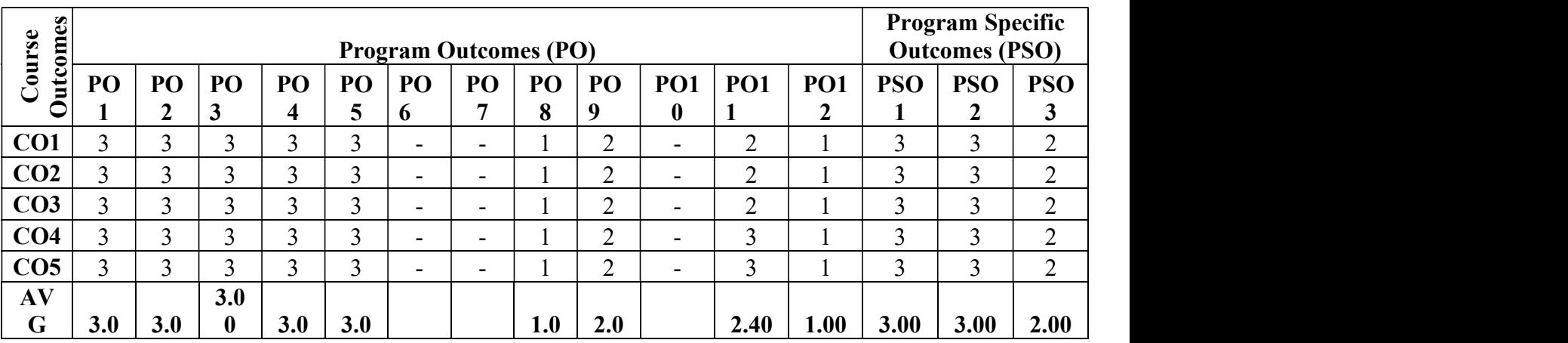

1: Slight (Low) 2: Moderate (Medium) 3: Substantial (High) - : None

Descriptive Questions

X. QUESTION BANK DESCRIPTIVE QUESTIONS: Short Answer Questions-

UNIT-I

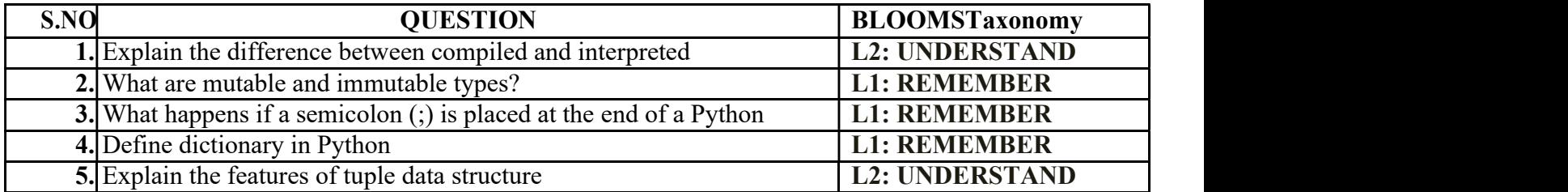

### Long Answer Questions-

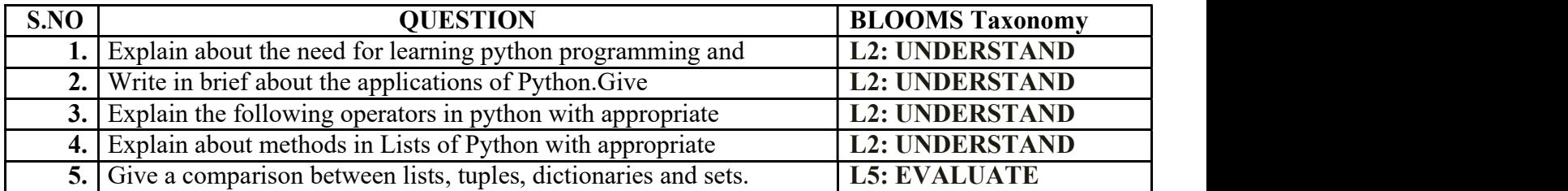

### UNIT-2

### Short Answer Questions

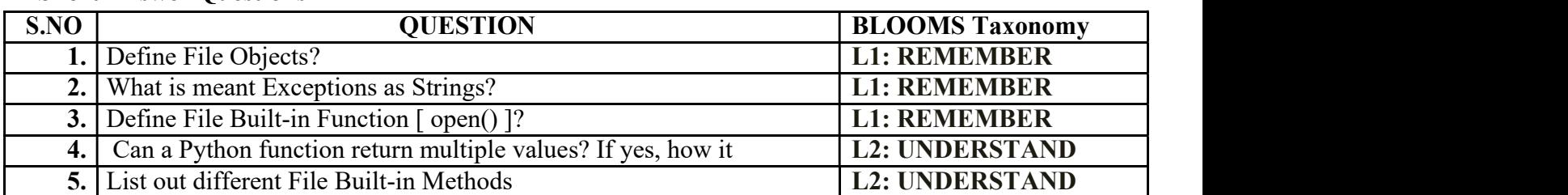

# Long Answer Questions-

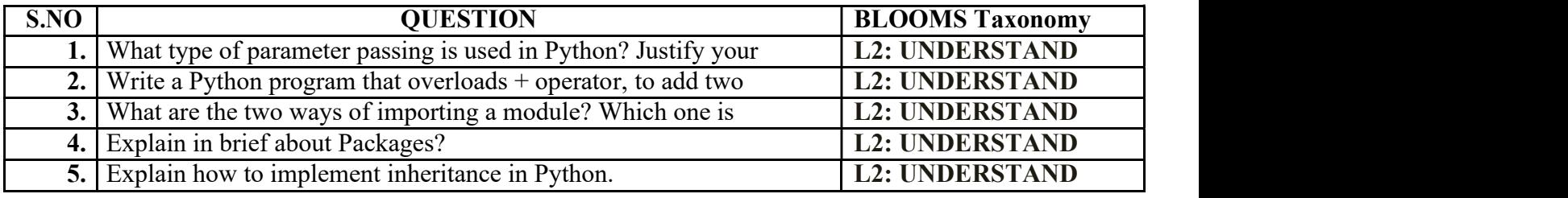

### UNIT-3

# Short AnswerQuestions-

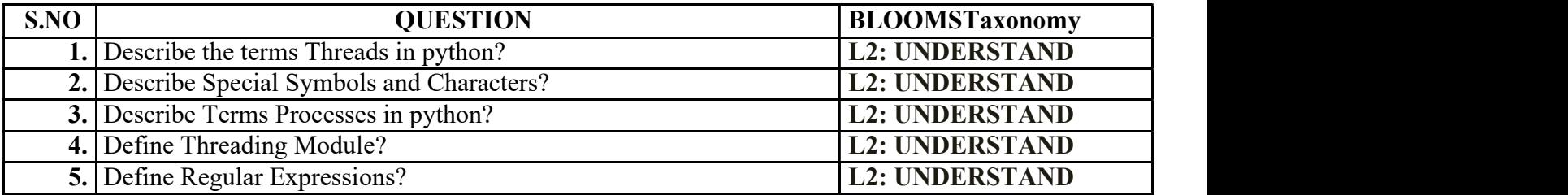

# Long AnswerQuestions-

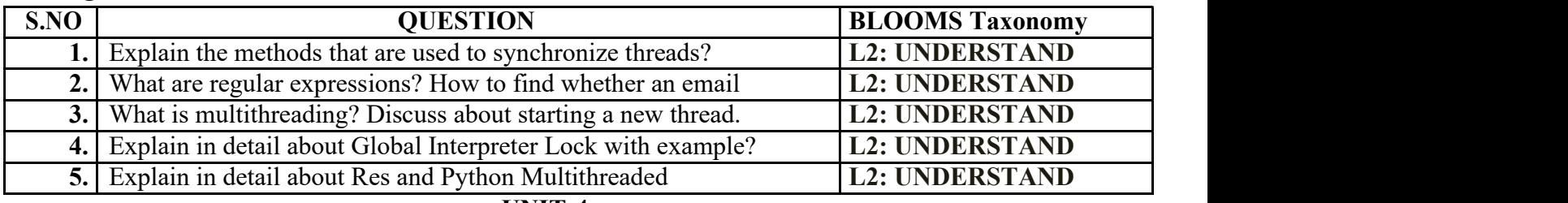

UNIT-4

# Short AnswerQuestions-

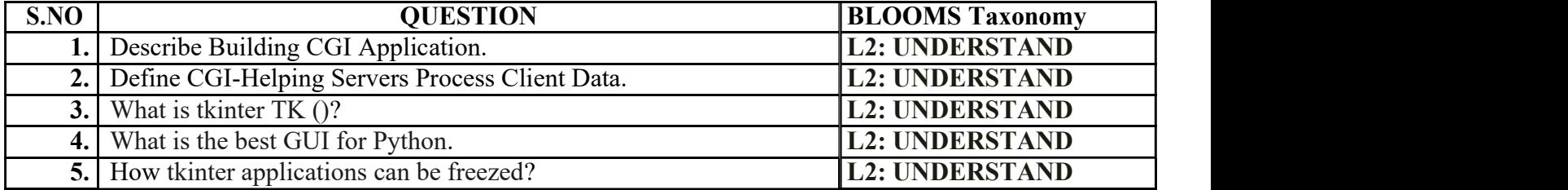

#### Long AnswerQuestions-

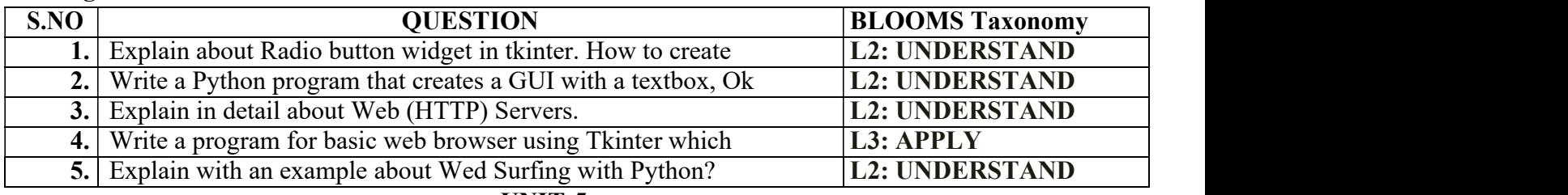

UNIT-5

#### Short AnswerQuestions-

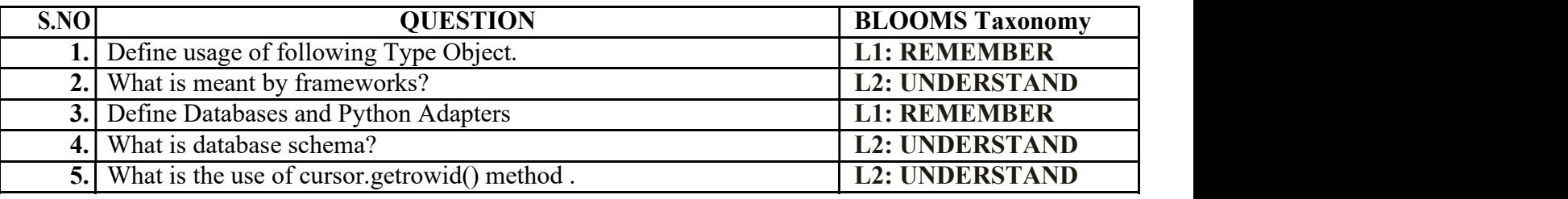

Long AnswerQuestions-

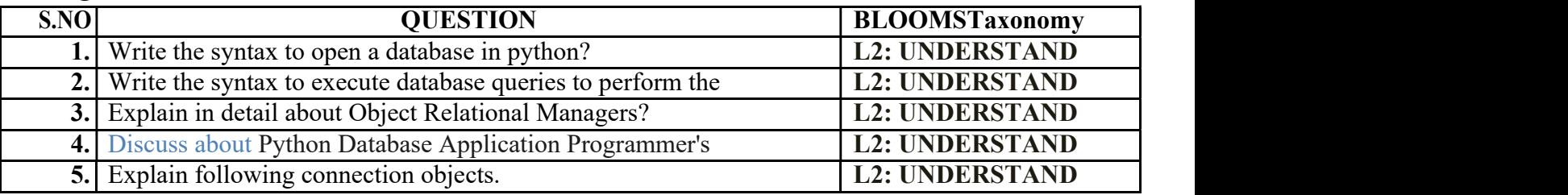

#### Descriptive Questions

- 1. Define python? List the standard data types of python?
- 2. Define variable in python and list the rules of python variables?
- 3. Write a python program to create variables in terms of integer, float and string?
- 4. Write a python code to demonstrate type conversions using int (), float () and str ()?
- 5. What are the different types of operators used to evaluate Boolean expression?
- 6. Write a python program to find biggest of two numbers using conditional if?
- 7. . Write a python function using with parameter and return type?
- 8. Define python? List the standard data types of python?
- 9. Define variable in python and list the rules of python variables?
- 10. Write a python program to create variables in terms of integer, float and string?
- 11. Write a python code to demonstrate type conversions using int (), float () and str ()?
- 12. What are the different types of operators used to evaluate Boolean expression?
- 13. Write a python program to find biggest of two numbers using conditional if?
- 14. . Write a python function using with parameter and return type?
- 15. Write a python program using function to the print the value of x as local and global?
- 16. Define file and explain the two categories of files?
- 17. How to import a module from a package show with an example?
- 18. Define Exception? List any 6 types of exception?
- 19. How to rename a module in python and write the syntax and program?
- 20. Define python? List the standard data types of python?
- 21. Define variable in python and list the rules of python variables?
- 22. Write a python program to create variables in terms of integer, float and string?
- 23. Write a python code to demonstrate type conversions using int (), float () and str ()?
- 24. What are the different types of operators used to evaluate Boolean expression?
- 25. Write a python program to find biggest of two numbers using conditional if?
- 26. Write a python function using with parameter and return type?  $[5+5+4]$
- 27. Write a python program using function to the print the value of x as local and global?
- 28. Define file and explain the two categories of files?
- 29. How to import a module from a package show with an example?
- 30. Define Exception? List any 6 types of exception?
- 31. How to rename a module in python and write the syntax and program?

#### OBJECTIVE QUESTIONS

#### UNIT 1

1. What Is The Default Return Value For A Function That Does Not Return Any ValueExplicitly?

2. Which Of The Following Items Are Present In The FunctionHeader? A. function name B. function name and parameter list C. parameter list **D.** return value 3.What Will Be The Output Of The Following Code Snippet?  $a=[1,2,3,4,5,6,7,8,9]$ 

 $print(a[:2])$ 

A. [1,2] **B.** [8,9] **C.** [1,3,5,7,9] **D.** [1,2,3] 4. What Will Be The Output Of The Following CodeSnippet?  $a=[1,2,3,4,5]$ print(a[3:0:-1]) **A.**Syntax error . [4, 3,2] **C.**[4,3] **D.** [4, 3, 2,1] 5. What Will Be The Output Of The Following  $\widetilde{A}$ . The program gives an error because there is no constructor for classTest. B. Signature for the print method is incorrect, so an error isthrown. Code? class Test: definit(self, s): self.s  $=$  s def print(self): print(s)  $a = Test("Python)$ 

- C. The correct output is.
- D. The above code will execute correctly on changing print(s) toprint(self.s).

class Test: definit(self, s): self.s  $=$  s def print(self): print(self.s)  $msg = Test()$ A. The program has an error because class Test does not have aconstructor. B. The above code produces an error because the definition of print(s) does notinclude . C. It executes successfully but prints nothing. D. The program has an error because of the constructor call is made without an argument.<br>7 . Wagner–Fischerisa algorithm. (Dynamic programming) 8. Wagner-Fischer algorithm is usedtofind\_\_\_\_\_\_\_\_\_\_\_\_(Edit distance between two strings) 9. What is the edit distance between the strings "abcd" and "acbd" when the allowed operations are insertion, deletionand substitution?\_ (2) 10.What will be theoutput? (2, 4)  $1. \gg \gt \neq (1,2,4,3)$  $2. \gg \gt [1:3]$ UNIT 2 1.To open a file c:\scores.txt for reading, we use a) infile = open("c:\scores.txt", "r") <br> b) infile = open("c:\scores.txt", "r") c) infile = open(file = "c:\scores.txt", "r") d) infile = open(file = "c:\\scores.txt", "r") 2.What is theoutput? 1.  $f = None$ 2. for i in range  $(5)$ : 3. with open("data.txt", "w") as f: 4. if  $i>2$ : 5. break 6. print(f.closed) a)True b)False c)None d) Error 3.Can one block of except statements handle multiple exception? a) yes, like except TypeError, SyntaxError [,...]. b) yes, like except [TypeError, SyntaxError]. c) no d) none of the mentioned 4.Is the following code valid? try: # Do something except: # Do something finally:

Q-6What Will Be The Output Of The Following Code?

# Do something a) no, there is no such thing as finally  $\qquad$  b) no, finally cannot be used with except c) no, finally must come before except d) yes 5. All modular designs are because of a top-down design process? True or False? a) True b) False 6. The readlines() method returnsa listof 7. Program code making use of a given module iscalleda \_\_\_\_\_\_\_\_\_\_\_\_\_\_\_\_\_\_\_\_\_\_\_\_\_\_ o the module. Answer: Client 8. is a string literal denoted by triple quotes for providing the specifications of certain programelements. Answer:Docstring Answer: Lines 10. What will be the output? (2, 4)  $1. \gg\gt:= (1,2,4,3)$  $2. >>>t[1:3]$ UNIT 2 1.To open a file c:\scores.txt for reading, we use a) infile = open("c:\scores.txt", "r") <br>
b) infile = open("c:\\scores.txt", "r")<br>
c) infile = open(file = "c:\scores.txt", "r") <br>
d) infile = open(file = "c:\\scores.txt", " d) infile = open(file = "c:\\scores.txt", "r") 2.What is theoutput? 1.  $f = None$ 2. for i in range  $(5)$ : 3. with open("data.txt", "w") as f: 4. if  $i>2$ : 5. break 6. print(f.closed) a)True b)False c)None d) Error 3.Can one block of except statements handle multiple exception? a) yes, like except TypeError, SyntaxError [,...]. b) yes, like except [TypeError, SyntaxError]. c) no d) none of the mentioned 4.Is the following code valid? try: # Do something except: # Do something finally: # Do something a) no, there is no such thing as finally  $\qquad$  b) no, finally cannot be used with except c) no, finally must come beforeexcept d) yes 5. All modular designs are because of a top-down design process? True or False? a) True b) False 9. The readlines() method returnsa listof 10. P the module. Answer: Client ogram code making use of a given module iscalleda 11. **is a string literal denoted by triple** quotes for providing the programelements. Answer:Docstring Answer: Lines o specifications of certain 9. exceptions are raised as a result of an error in opening aparticular file. Answer:IOError

10.Methods of a class that provide access to private members of the class are calledas

#### and **Answer:getters/setters**

#### UNIT III

1. Which module in Python supports regular expressions?

a) re b) regex c) pyregex d) none of the mentioned

2. Which of the following creates a pattern object?

a) re.create(str) b) re.regex(str) c) re.compile(str) d) re.assemble(str)

3. What does the function re.match do?

a) matches a pattern at the start of the string b) matches a pattern at any position in the string

c) such a function does not exist d) none of the mentioned 4. Which of the

following functions clears the regular expression cache?

a) re.sub() b) re.pos() c) re.purge() d) re.subn()

5 What is the output of the line of code shown below?

re.split('\W+', 'Hello, hello, hello.')

a) ['Hello', 'hello', 'hello.'] b) ['Hello, 'hello', 'hello']

- c) ['Hello', 'hello', 'hello', '.'] d)  $['Hello', 'hello', 'hello', 'r$
- 6. The character Dot (that is, '.') in the default mode, matches any character other than (newline)

expression.( exactly 5) 7. The expression  $a\{5\}$  willmatch characters with the previousregular

8. functions matches a pattern at any position in thestring(re.search)

9. In the functions re.search.start(group) and re.search.end(group), if the argument groupsnot specified, itdefaultsto (Zero)

10. functions does not accept anyargument(re.purge)

# UNITIV

1. How do you create awindow??

a) window = new Window() b) window = Window()

c) window=Frame() d) window = $Tk()$ 

2. How do you create aframe?

a) frame=newWindow() b) frame = Window()

c) frame=Frame() d) frame =  $Tk()$ 

3. How do you create an eventloop??

a) window.loop() b) window.main()c) window.mainloop() d) window.eventloop()

 4. How do you create a canvas under parent frame1 with background color white and foregroung color green?

# a) Canvas(frame1,  $bg = "white", fg = "green"$ )

**b**) Canvas(frame1,  $bg =$  "white",  $fg =$  "green", command =processEvent)

c) Canvas(frame1,  $bg =$  "white", command =processEvent)

d) Canvas(frame1,  $fg = "green",$  command =processEvent)

5. To display an error dialog named "Variable is not assigned",use

a) tkinter.messagebox.showinfo("showinfo", "Variable is notassigned")

- b) tkinter.messagebox.showwarning("showwarning", "Variable is notassigned")
- c) tkinter.messagebox.showerror("showerror", "Variable is notassigned")
- d) tkinter.messagebox.askyesno("ashyesno", "Variable is notassigned")

6. grid()method

7. w=Canvas( ) Answer : master,option=value

8. Listbox) Answer : offers a list to the user from which the user canaccept

any number ofoptions.

9. CGI standsfor

10. Module used for GUI and webprogramming

1. Which method is used to retrieve the executed database function or stored procedure result in Python

a)cursor.stored\_results()b)cursor.get\_results()c)cursor.fetch\_results()

2. Which method of cursor class is used to get the number of rows affected after any of the insert/update/delete database operation executed from Python

a)cursor.rowcount b)cursor.getaffectedcount c)cursor.rowscount

3. Which method is used to Commit pending transaction to the database in Python?

a)connection.commit()b.cursor.commit()

4.Mandatory arguments required to connect any database from

Python a)Username, Password, Hostname, Database Name, Port.

b)Username, Password, Hostname

### c) Username, Password, Hostname, Database Name

5.Exception raised when the relational integrity of the database is affected in Python

a)IntegrityFailError b)IntegrityError c)IntegrityViolationError

6.ORMsstands (Object relation models)

7.DB-API standsfor

8.Relational databases are the most widely used type of database, storing informationas tables containing a number ofrows.(TRUE/FALSE)

9. method of cursor class is used to fetch limited rows from thetable (cursor.fetchmany(SIZE))

10 method of cursor class is used to get the number of rows affected after anyof the insert/update/delete database operation executed from Python(cursor.rowcount)

#### GATE QUESTIONS NOT Related

# Websites:

https://www.python.org/https://pythonprogramming.net /

https://www.edureka.co/blog/python-programminglanguagehttps://www.programiz.com

# XIV. LIST OF TOPICS FOR STUDENTS'SEMINARS

- 1. PythonBasics
- 2. Lists, andTuples